# CAE 465/526 Building Energy Conservation Technologies Fall 2020

## **September 28, 2020**

Model Calibration and Uncertainty Analysis

Built Environment Research @ IIT

Advancing energy, environmental, and sustainability research within the built environment www.built-envi.com Dr. Mohammad Heidarinejad, Ph.D., P.E.

Civil, Architectural and Environmental Engineering Illinois Institute of Technology

muh182@iit.edu

# ANNOUNCEMENT

#### Announcement

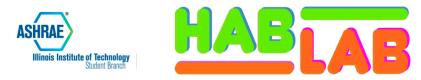

#### Simulating Buildings for a Living

#### **SPEAKER**

President/Founder P.E., LEED AP BD+C Graham Linn

#### WHEN

September 29<sup>th</sup>, 2022 12:40pm – 1:40pm

#### WHERE

John T. Rettaliata Engineering Center, RE 124

#### **TALK ABOUT**

- ✓ Career Journey
- ✓ Career tips
- ✓ Technical Building
   Performance

For more information, feel free to contact ASHRAE official email ashrae\_iit@iit.edu

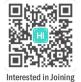

#### Lunch will be provided!

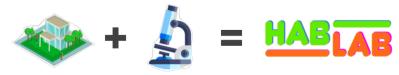

Habitat

Laboratory

# PROJECT

# ENERGYPLUS / OPENSTUDIO (NODES)

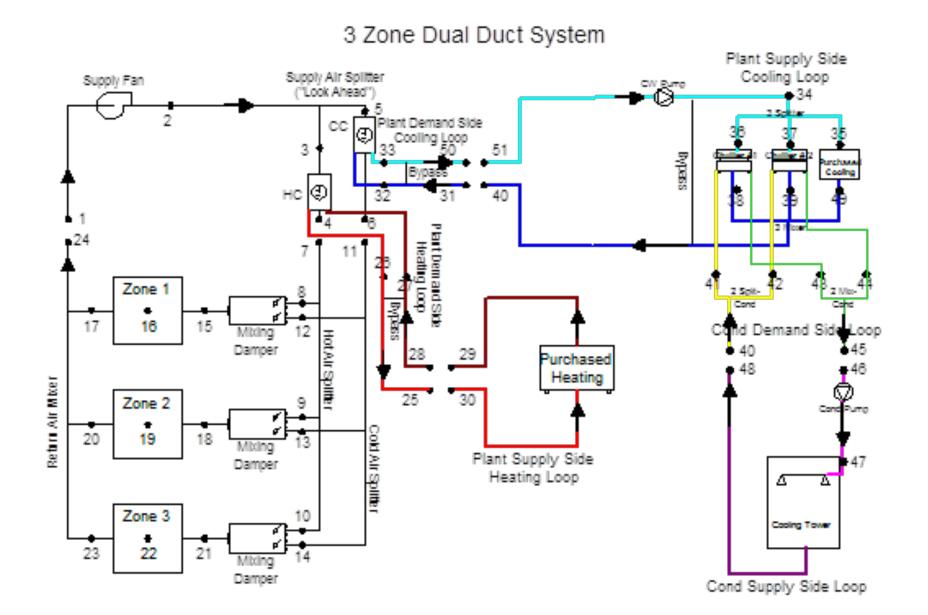

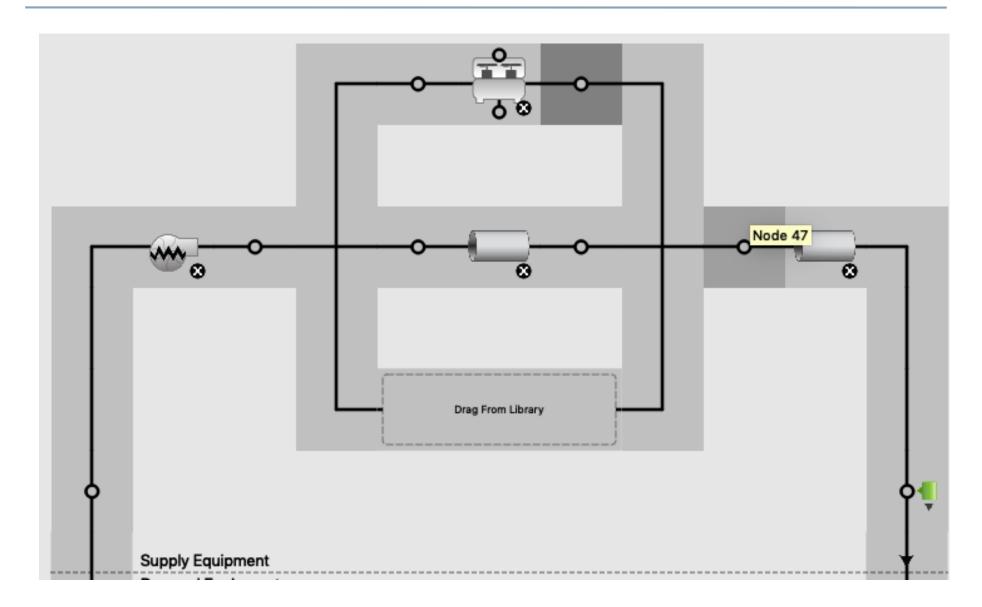

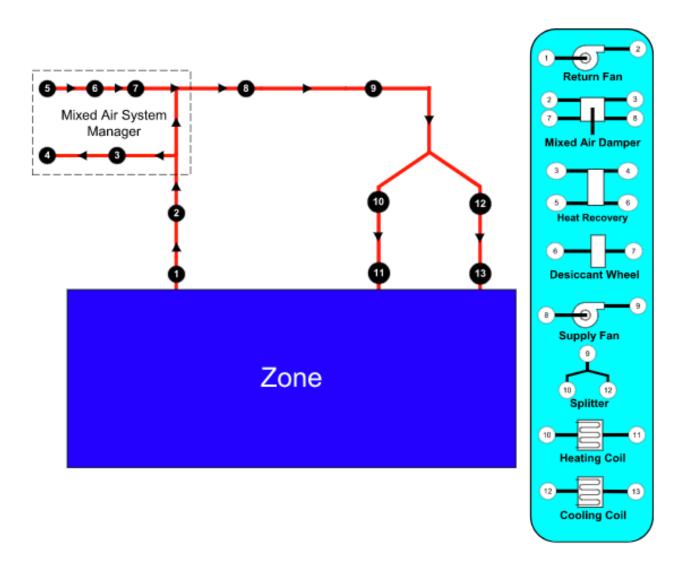

https://www.energyplus.net/sites/default/files/docs/site\_v8.3.0/InputOutputRef erence/01b-InputOutputReference/index.html

★★ \*\*\* CHINE OUTDUT OF LOTATIONS - 0\*/00 TT\*\* Severe \*\* Node NODE 73 connects to no component \*\* Occurs in Supply Air Path=PACKAGED ROOFTOP VAV WITH REHEAT NODE 71 SUPPLY PATH \*\*  $\sim \sim \sim$ **\*\*** Check the connection to a ZoneHVAC:EquipmentConnections object \*\*  $\sim \sim \sim$ \*\* Check if this component is missing from the Supply Air Path \*\*  $\sim \sim \sim$ \*\* Severe \*\* An outlet node in AirLoopHVAC="PACKAGED ROOFTOP VAV WITH REHEAT" is not connected to any zone ---- \*\* Could not match ZoneEquipGroup Inlet Node="NODE 71" to any Supply Air Path or controlled zone \*\* Fatal **\*\*** Preceding errors cause termination \*\* ... Summary of Errors that led to program termination: . Reference severe error count=2 ..... Last severe error=An outlet node in AirLoopHVAC="PACKAGED ROOFTOP VAV WITH REHEAT" is not connected to any zone \*\*\*\*\*\*\*\*\*\* Warning: Node connection errors not checked - most system input has not been read (see previous warning). \*\*\*\*\*\*\*\*\*\*\*\*\*\*\*\*\*\* Fatal error -- final processing. Program exited before simulations began. See previous error messages. \*\*\*\*\*\*

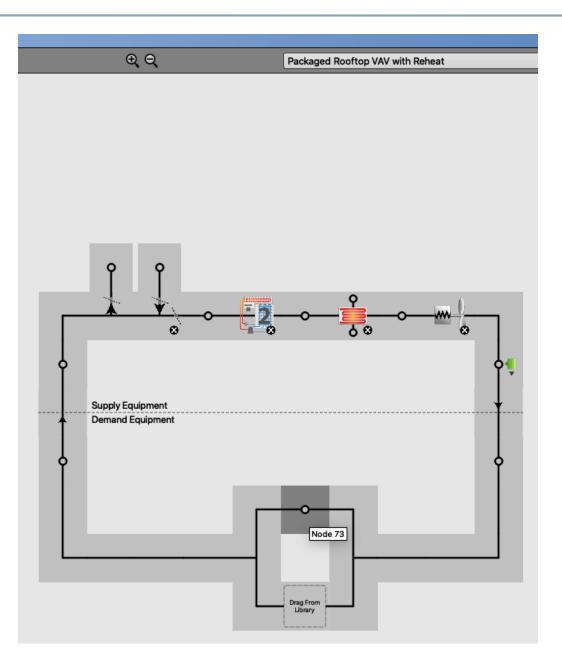

# LIST OF INFLUENTIAL

#### **System Inputs**

#### 1. Systems Variables

- Required power and associated part load curves (e.g., Supply fan, pumps, motors, boiler)
- Efficiency of the systems (e.g., fans, pumps, COP of HVAC systems)
- □ Maximum supply air flow rate
- □ Minimum outside air flow rate
- □ HVAC system types
- □ Size of the HVAC equipment (Hard sizing vs. autosizing)
- Pressure rise
- Garage fans
- □ Electric Vehicle (EV) stations
- □ Exterior lights
- Outdoor air fraction

#### **Internal Inputs**

#### 2. Internal Loads

- □ Lighting power density
- □ Equipment power density
- Process/Miscellaneous power density
- Occupancy density
- Metabolic activity of occupants and clothing
- □ Service Hot Water (SHW)
- 3. Internal Load Schedules
  - □ Lighting schedule
  - **Given Equipment schedule**
  - Process/Miscellaneous schedule
  - Occupancy schedule and associated occupancy behavior

#### **Internal Inputs**

#### 4. Systems Schedules

- □ Interior fans schedule
- □ Space heating and cooling temperature setpoints and setbacks
- Days of operation
- □ Outside fresh air schedule
- Economizer
- Mechanical outdoor air controller schedule

#### **External Inputs**

- 5. Building Geometry
  - GFA (Gross Floor Area) and building Conditioned Floor Area (CFA)
  - □ Building space types
  - □ Number of floors
  - □ Age of the building and equipment (contribute to other variables)
  - Building surface to volume ratio
  - □ Building leakage area (contribute to the infiltration)

#### **External Inputs**

- 6. Real Time Weather File
  - Dry bulb temperature
  - □ Relative humidity
  - Dew point temperature
  - □ Wind speed/direction
  - □ Atmospheric pressure
  - Diffuse/direct normal radiation
  - □ Snow and liquid precipitation depth

#### **External Inputs**

- 7. Thermal Characteristics of Building Envelope
  - □ Window shading coefficient (SGHC)
  - □ Window U-value
  - □ Wall U-value
  - □ Floor U-value
  - □ Wall to Window Ratio (WWR)
  - □ Infiltration throughout the building envelope
  - Roof type (conventional roof, green roof, and other roofing solutions)

#### **External Inputs**

#### 8. Urban Environment Influence

- □ Local outdoor Convective Heat Transfer Coefficients (CHTCs)
- Urban environment density (e.g., urban plan area density and frontal urban density)
- □ Land coverage (e.g., vegetated surfaces vs. ground)
- Local outdoor solar irradiance distribution due to the urban environment density

- How do we consider the values in the model?
- How do we make sure the model is accurate?

# CALIBRATION

- Building energy modeling approaches typically require hours or days of intensive data gathering and tuning the building energy model, a process known as *calibration*.
- Calibration is the process of (i) validate and (2) verify the *"results of a building energy model with the metered energy data"*.
- The calibration process is critical for:
  - Establishing quality control of modeling
  - Creating reliable energy modeling results
  - Designing and retrofitting buildings

- ASHRAE Guideline 14-2014 has two calibration metrics:
  - Coefficient of variation of the root mean square error (CVRMSE)
  - 2. Normalized Mean Biased Error (NMBE)
- CVRMSE shows how well the model match some months much better than others
- NMBE indicates how well the model tend to over or underestimate actual use?

$$CVRMSE = 100 * \frac{1}{\bar{y}} \left[ \sum (y_i - \hat{y}_i)^2 / (n - p) \right]^{1/2}$$

$$NMBE = \frac{\sum^{n} (y_i - \hat{y}_i)}{(n-p) * \bar{y}} * 100$$

n= number of data periods (at least 12 months  $\rightarrow$  n=12) p = number of parameters in baseline model (p=1) y<sub>i</sub> = meter energy data for period i  $\bar{y}$  = mean of meter energy data  $\hat{y}_i$  = simulation-predicted energy data for period i

• Calibration requirements:

| Statistic | Monthly | Hourly |
|-----------|---------|--------|
| CV(RMSE)  | 15%     | 30%    |
| NMBE      | 5%      | 10%    |

• If possible, we would like to calibrate for all end-uses, similar to the following case study:

|                   | CVRSME NMBE                    |                               | Months                                                 |  |
|-------------------|--------------------------------|-------------------------------|--------------------------------------------------------|--|
| All Electricity   | 6.1%                           | -0.6%                         | All                                                    |  |
| Plug Loads        | 5.9%                           | -2.1%                         | All                                                    |  |
| Lighting<br>Fans  | 4.9%<br>9.3%<br>12.6%<br>12.0% | 2.6%<br>-1.2%<br>3.6%<br>2.3% | All<br>Omit December<br>Omit December<br>Omit December |  |
|                   |                                |                               |                                                        |  |
| All Gas           |                                |                               |                                                        |  |
| Heating           |                                |                               |                                                        |  |
| Service Hot Water | 9.5%                           | 2.3%                          | Omit April and May                                     |  |

# **CLASS ACTIVITY**

### **Class Activity**

 Calculate the CVRMSE and NMBE for your HW2 submissions

> https://docs.google.com/spreadsheets/d/14sF09IPNmiyc BBCkLjfJTHq9MfXONQ8RqfUBOE0EaSE

# SENSITIVITY ANALYSIS

## **Sensitivity Analysis**

- 1. One-factor-at-a-time (+/- 20%, +/- 1 standard deviation):
  - It only considers the local variation and no interaction between parameters (Why this is an issue?)
  - Using standard deviation is preferred but requires assuming a distribution (e.g., boiler efficiency 0.88 +- 20% can give an efficiency of 1.06!)

### **Sensitivity Analysis**

2. Partial Derivatives

$$sensitivity = \frac{\partial Y}{\partial X_i} = \frac{\Delta Y}{\Delta X_i}$$

For each parameter Xi, i = 1,...,n

#### **Sensitivity Analysis**

3. Sensitivity Index (Hoffman & Gardener 1983):

$$sensitivity = \frac{Y_{max} - Y_{min}}{Y_{max}}$$

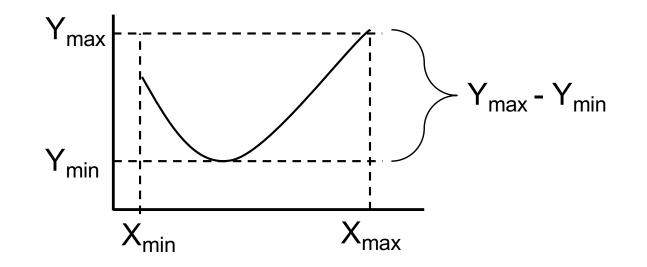

# **OPENSTUDIO UTILITY**

## **OpenStudio Utility**

• We will use the OpenStudio Utility Bills at some point:

| •                                           |                                  | Untitled*                                                                                            |  |  |  |  |  |  |
|---------------------------------------------|----------------------------------|----------------------------------------------------------------------------------------------------|--|--|--|--|--|--|
| File Preferences Components & Measures Help |                                  |                                                                                                    |  |  |  |  |  |  |
|                                             | Site Weather File & Design       | del Library Edit                                                                                     |  |  |  |  |  |  |
|                                             | Electric Utility Bill 🔻          | Name A                                                                                               |  |  |  |  |  |  |
|                                             | NO KON                           | Utility Bill 1                                                                                       |  |  |  |  |  |  |
|                                             | Utility Bill 1                   |                                                                                                    |  |  |  |  |  |  |
|                                             | Gas Utility Bill 🛛 🖪             |                                                                                                    |  |  |  |  |  |  |
|                                             | District Heating<br>Utility Bill | Run Period           Start Date 1/1/2020         End Date 12/31/2020                                 |  |  |  |  |  |  |
| 10                                          |                                  | Billing Period                                                                                       |  |  |  |  |  |  |
|                                             | District Cooling<br>Utility Bill | Select the best match for you utility bill                                                           |  |  |  |  |  |  |
|                                             | Gasoline Utility Bill 🔌          | Start Date and End Date     Start Date and Number of Days in Billing Period                          |  |  |  |  |  |  |
|                                             | Diesel Utility Bill 🛛 🖪          | C End Date and Number of Days in Billing Period                                                      |  |  |  |  |  |  |
| 10/11×13/10/11                              | Fuel Oil #1 Utility<br>Bill      | Start Date         End Date         Energy Use (kWh)         Peak (kW)         Cost           1/1/20 |  |  |  |  |  |  |
|                                             | Fuel Oil #2 Utility<br>Bill      | 1/31/20     ↓     2/29/20     ↓       3/1/20     ↓     3/30/20     ↓                                 |  |  |  |  |  |  |
|                                             | Propane Utility Bill 🔌           | Add New Billing Period                                                                               |  |  |  |  |  |  |
| 6                                           | Water Utility Bill 🛛 🖪           |                                                                                                    |  |  |  |  |  |  |
|                                             | Steam Utility Bill 🛛 🖪           |                                                                                                    |  |  |  |  |  |  |
|                                             | Energy Transfer<br>Utility Bill  |                                                                                                    |  |  |  |  |  |  |
|                                             |                                  |                                                                                                    |  |  |  |  |  |  |
|                                             |                                  |                                                                                                    |  |  |  |  |  |  |
|                                             |                                  |                                                                                                    |  |  |  |  |  |  |
|                                             |                                  |                                                                                                    |  |  |  |  |  |  |
|                                             |                                  |                                                                                                    |  |  |  |  |  |  |
|                                             | ×                                |                                                                                                    |  |  |  |  |  |  |
|                                             | 4 2 3 3                          |                                                                                                    |  |  |  |  |  |  |

# **FAN CURVES**

#### **Fan Performance**

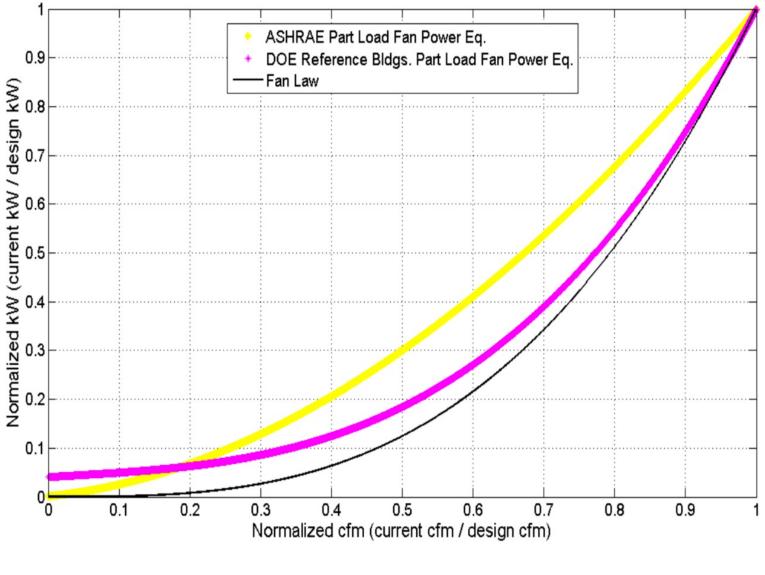

 $P_{fan} = 0.0013 + 0.1470 X + 0.9506 X^2 - 0.0998 X^3$ 

### **Fan Performance**

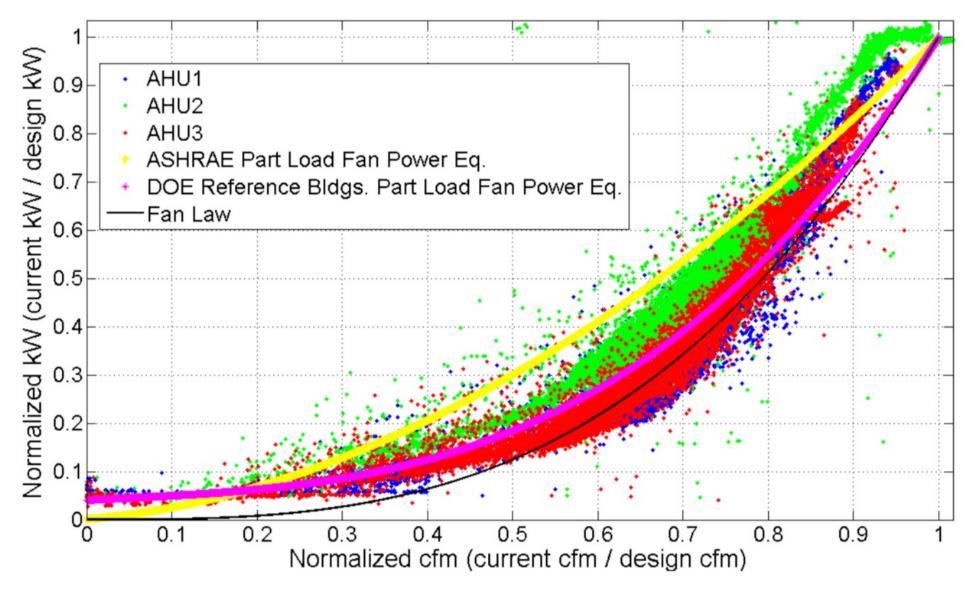

#### **Fan Performance**

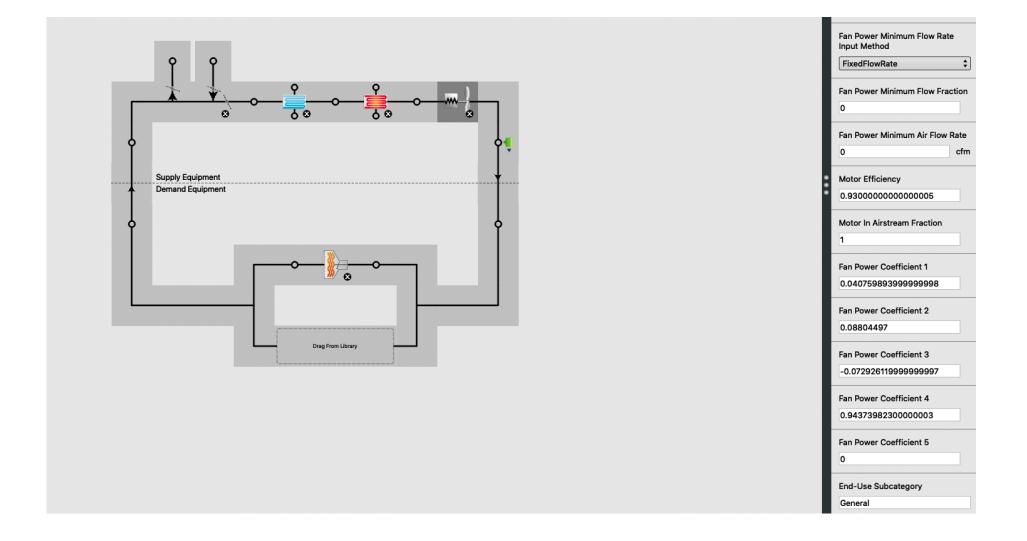

#### **Fan Performance**

#### Variable Speed Fan Model

The model for the variable speed fan is similar to the simple single-speed fan model except for a part load factor that multiplies the fan power consumption.

$$egin{aligned} f_{flow} &= \dot{m}/\dot{m}_{design} \ f_{pl} &= c_1 + c_2 \cdot f_{flow} + c_3 \cdot f_{flow}^2 + c_4 \cdot f_{flow}^3 + c_5 \cdot f_{flow}^4 \ \dot{Q}_{tot} &= f_{pl}\dot{m}_{design}\Delta P/\left(e_{tot}
ho_{air}
ight) \end{aligned}$$

The rest of the calculation is the same as for the simple fan.

#### Nomenclature for Simple Models

 $\dot{Q}_{tot}$  is the fan power in watts;

 $\dot{m}$  is the air mass flow in kg/s;

 $\dot{m}_{design}$  is the design (maximum) air flow in kg/s;

 $\Delta P$  is the fan design pressure increase in Pascals;

 $e_{tot}$  is the fan total efficiency;

 $\rho_{air}$  is the air density at standard conditions in kg/m<sup>3</sup>;

 $e_{motor}$  is the motor efficiency;

 $\dot{Q}_{shaft}$  is the fan shaft power in watts;

 $\dot{Q}_{toair}$  is the power entering the air in watts;

N<sub>ratio</sub> is the ratio of actual fan flow rate (or speed) to maximum fan flow rate (or speed)

 $h_{in}, h_{out}$  are the inlet and outlet air stream specific enthalpies in J/kg;

 $w_{in}, w_{out}$  are the inlet and outlet air stream humidity ratios;

 $T_{out}$  is the outlet air temperature in degrees C;

## **CLASS ACTIVITY**

#### **Class Activity**

 Find one fan curve and one pump curve from OpenStudio objects:

> https://docs.google.com/spreadsheets/d/14sF09IPNmiyc BBCkLjfJTHq9MfXONQ8RqfUBOE0EaSE

## AUTOSIZE

 EnergyPlus allows sizing the HVAC components based on the loads

|                                                  | My Model Library Edit                                             |
|--------------------------------------------------|-------------------------------------------------------------------|
| Image: Optimized Control     Image: Plant Loop 1 | * <u>```</u>                                                      |
|                                                  | OS:Boiler:HotWater                                                |
|                                                  | Name<br>Boiler Hot Water 1<br>Fuel Type                           |
|                                                  | Nominal Capacity<br>Hard Sized W<br>Autosized Autosize            |
| Drag From Library                                | Nominal Thermal Efficiency<br>0.8<br>Efficiency Curve Temperature |

• Read EIO file to see the sizing values:

| eplusout.eio                                                                                                    |
|----------------------------------------------------------------------------------------------------|
| Econecture Gatus Momiture' KID3 I CF-LD'ComEMPTOCC 201 -2-2/KID3 TYTATYTYTYTYTYTYTYTYTYTYTYTYTYTYTYTYTYT                                                                                                    |
|                                                                                                    |
| People Internal Gains Nominal, BB_ONLY_L116 LL-PD,LARGELAB_OCC_SCH.BB_ONLY_L116,225.48.22.4.22.4.9.929E-002.10.072.0.300,0.700,AutoCalculate,MEDIUM OFFICE<br>ACTIVITY.No.3.8200E-008.0.22                                                                                                    |
| ACTIVITY,NO,3.0200E-000,0,22<br>People Internal Gains Nominal, BB_ONLY_L119_LL-PD,LARGELAB_OCC_SCH.BB_ONLY_L119,146.04,14,5,14.5,9,929E-002,10.072,0.300,0.700,AutoCalculate,MEDIUM_OFFICE                                                                                                    |
| ACTIVITY.NO.3.8200E-008.0.14                                                                                                    |
| People Internal Gains Nominal, BB_ONLY_L123_LL-PD_LARGELAB_OCC_SCH,BB_ONLY_L123,42,36,4.2,4.2,9.929E-002,10.072,0.300,0.700,AutoCalculate,MEDIUM_OFFICE_ACTIVITY,No,                                                                                                    |
|                                                                                                    |
| People Internal Gains Nominal, BB_ONLY_L221 LL-PD_LARGELAB_OCC_SCH, BB_ONLY_L221, 53, 51, 5, 3, 5, 3, 9, 929E-002, 10, 072, 0. 300, 0. 700, AutoCalculate, MEDIUM OFFICE ACTIVITY, No,                                                                                                    |
| 3.8200E-008,0,5                                                                                                    |
| People Internal Gains Nominal, PTAC_L119A LL-PD, LARGELAB_OCC_SCH, PTAC_L119A, 21.18, 2.1, 2.1, 9.929E-002, 10.072, 0.300, 0.700, AutoCalculate, MEDIUM OFFICE ACTIVITY, No,                                                                                                    |
| 3.8200E-008,0,2                                                                                                    |
| People Internal Gains Nominal, PTAC_L120 LL-PD, LARGELAB OCC SCH. PTAC L120, 85, 84, 8, 5, 8, 5, 9, 929E-002, 10, 072, 0, 300, 0.700, AutoCalculate, MEDIUM OFFICE ACTIVITY, No,                                                                                                    |
| 3.8200E-008,0,9                                                                                                    |
| ! <lights gains="" internal="" nominal="">,Name,Schedule Name,Zone Name,Zone Floor Area {m2},# Zone Occupants,Lighting Level {W},Lights/Floor Area {W/m2},Lights per person {W/</lights>                                                                                                    |
| person}, Fraction Return Air, Fraction Radiant, Fraction Short Wave, Fraction <u>Convected, Fraction</u> Replaceable, End-Use Category, Nominal Minimum Lighting Level {W}, Nominal                                                                                                    |
| Maximum Lighting Level {W}<br>Lights Internal Gains Nominal, C.O C1 3,0FFICE LIGHT SCH 9-8,RTU1 1,124.95,2.1,55.059,0.441,25.970,0.000,0.648,0.200,0.152,1.000,General,0.000,55.059                                                                                                    |
| Lights Internal Gains Nominal, C.O_C1 3,0FFICE_LIGHT_SCH_9-8,RT01 1,124.95,2.1,55.059,0.441,25.970,0.000,0.648,0.200,0.152,1.000,General,0.000,55.059<br>Lights Internal Gains Nominal, C.O_C1 5,0FFICE_LIGHT_SCH_9-8,RT01 1,124.95,2.1,55.059,0.441,25.970,0.000,0.648,0.200,0.152,1.000,General,0.000,55.059   |
| Lights Internal Gains Nominal, C.O_C1 7,0FFICE_LIGHT_SCH_9-8,RTU1 1,124.95,2.1,80.470,0.644,37.956,0.000,0.648,0.200,0.152,1.000,General,0.000,80.470                                                                                                    |
| Lights Internal Gains Nominal, C.0_C1 , John LL_LIGHT_SCH_9-8, RTU1 1, 124, 95, 2.1, 100, 000, 0.804, 47, 168, 0.000, 0.648, 0.200, 0.152, 1.000, General, 0.000, 100, 000                                                                                                    |
| Lights Internal Gains Nominal, COR-CI 6,BLDG LIGHT 24 HR,RTU1 1,124,95,2.1,120,000,0.960,56.601,0.000,0.648,0.200,0.152,1.000,General,120,000,120,000                                                                                                    |
| Lights Internal Gains Nominal, C.O. R2 2,0FFICE LIGHT SCH 9-8,RTU2 1,101.45,2.7,81.000,0.798,30.264,0.000,0.333,0.200,0.467,1.000,General,0.000,81.000                                                                                                    |
| Lights Internal Gains Nominal, C.O.R3 3,0FFICE_LIGHT_SCH_9-8,RTU2 1,101.45,2.7,162.000,1.597,60.527,0.000,0.333,0.200,0.467,1.000,General,0.000,162.000                                                                                                    |
| Lights Internal Gains Nominal, C.O_R_3,0FFICE_LIGHT_SCH_9-8,RTU2 1,101.45,2.7,54.000,0.532,20.176,0.000,0.333,0.200,0.467,1.000,Géneral,0.000,54.000                                                                                                    |
| Lights Internal Gains Nominal, C.O_R2 1,0FFICE_LIGHT_SCH_9-8,RTU5 1,409.61,9.7,84.375.0.206,8.676.0.000,0.333.0.200,0.467.1.000,General,0.000,84.375                                                                                                    |
| Lights Internal Gains Nominal, C.O_R3 1,0FFICE_LIGHT_SCH_9-8,RTU5 1,409.61,9.7,175.781,0.429,18.075,0.000,0.333,0.200,0.467,1.000,General,0.000,175.781                                                                                                    |
| Lights Internal Gains Nominal, C.O_R3 2,0FFICE_LIGHT_SCH_9-8,RTU5 1,409.61,9.7,260.156,0.635,26.750,0.000,0.333,0.200,0.467,1.000,General,0.000,260.156                                                                                                    |
| Lights Internal Gains Nominal, C.O_R_2,OFFICE_LIGHT_SCH_9-8,RTU5 1,409.61,9.7,48.316,0.118,4.968,0.000,0.333,0.200,0.467,1.000,General,0.000,48.316                                                                                                    |
| Lights Internal Gains Nominal, COR-R1 2, BLDG LIGHT 24 HR, RTU5 1,409.61,9.7,106.176,0.259,10.918,0.000,0.333,0.200,0.467,1.000,General,106.176,106.176                                                                                                    |
| Lights Internal Gains Nominal, LIGHTS 10,L117_LGT_SCH_9-5,RTU5 1,409.61,9.7,515.061,1.257,52.961,0.000,0.648,0.200,0.152,1.000,General,0.000,515.061                                                                                                    |
| Lights Internal Gains Nominal, LIGHTS 9,L117_LGT_SCH_9-5,RTU5 1,409.61,9,7,432.824,1.857,44.505,0.000,0,648,0.200,0.152,1.000,General,0.000,432.824                                                                                                    |
| Lights Internal Gains Nominal, LIGHTS 11,BLDG LIGHT 24 HR,UNCON_BASE,598.67,0.0,299.250,0.500,N/A,0.000,0.648,0.200,0.152,1.000,General,2299.250,299.250                                                                                                    |
| Lights Internal Gains Nominal, LIGHTS 12,BLDG LIGHT 24 HR,UNCON_BASE,598.67,0.0,65.835,0.110,N/A,0.000,0.648,0.200,0.152,1.000,General,65.835,65.835<br>Lights Internal Gains Nominal, LIGHTS 13,BLDG LIGHT 24 HR,UNCON BASE,598.67,0.0,212.625,0.355,N/A,0.000,0.648,0.200,0.152,1.000,General,212.625,212.625  |
| Lights Internal Gains Nominal, LIGHTS 13,BLDG LIGHT 24 HR,UNCON_BASE,598.67,0.0,88.515,0.148,N/A,0.000,0.648,0.200,0.152,1.000,General,212.025,212.025<br>Lights Internal Gains Nominal, LIGHTS 14,BLDG LIGHT 24 HR,UNCON BASE,598.67,0.0,88.515,0.148,N/A,0.000,0.648,0.200,0.152,1.000,General,212.025,212.025 |
| Lights Internal Gains Nominal, LIGHTS 15, BLOG LIGHT 24 HR, NUCON BASE, 598. 67, 0.0, 017. 640, 2.9476-002, N/A, 0.000, 0.648, 0.200, 0.152, 1.000, General, 17.640, 17.640                                                                                                    |
| Lights Internal Gains Nominal, LIGHTS 16, BLG LIGHT 24 HR, NUCON BASE, 598.67,0.0, 325.080,0.542,0/0.000,0.648,0.200,0.152,1.000, Gneral, 325.080                                                                                                    |
| Lights Internal Gains Nominal, LIGHTS 17, BLDG LIGHT 24 HR, UNCON BASE, 598.67, 0.0, 428.400, 0.716, M/A,0.000, 0.648, 0.200, 0.152, 1.000, General, 428.400, 428.400                                                                                                    |
| Lights Internal Gains Nominal, LIGHTS 18, BLDG LIGHT 24 HR, UNCON BASE, 598. 67, 0.0, 133.875, 0.224, N/A, 0.000, 0.648, 0.200, 0.152, 1.000, General, 133.875, 133.875                                                                                                    |
| Lists Tataral Caine Naminal LICUTE 10 DING LITCUT 24 UD UNCON DAGE E00 67 A 6 420 406 A 716 N/A 6 666 A 6 706 A 162 1 666 Canadal 420 406 420 406                                                                                                    |

• Look for the "HVAC System Sizing":

|                                                                               | file:///Volumes/GoogleDrive/My%20Drive/Courses/cae526_f18/Project/P | 1 D + |
|-------------------------------------------------------------------------------|---------------------------------------------------------------------|-------|
| Table of Contents                                                             |                                                                     |       |
| <u>Top</u><br>Annual Building Utility Performance Summary                     |                                                                     |       |
| Input Verification and Results Summary                                        |                                                                     |       |
| Demand End Use Components Summary<br>Source Energy End Use Components Summary |                                                                     |       |
| <u>Component Sizing Summary</u><br><u>Surface Shadowing Summary</u>           |                                                                     |       |
| Adaptive Comfort Summary<br>Initialization Summary                            |                                                                     |       |
| Climatic Data Summary                                                         |                                                                     |       |
| Envelope Summary<br>Shading Summary                                           |                                                                     |       |
| Lighting Summary<br>Equipment Summary                                         |                                                                     |       |
| HVAC Sizing Summary<br>Coll Sizing Details                                    |                                                                     |       |
| System Summary<br>Outdoor Air Summary                                         |                                                                     |       |
| <u>Object Count Summary</u><br>Energy Meters                                  |                                                                     |       |
| Sensible Heat Gain Summary                                                    |                                                                     |       |
| Standard 62.1 Summary<br>LEED Summary                                         |                                                                     |       |
|                                                                               |                                                                     |       |

• What are the pro and cons of using the autosizing feature?

## **CLASS ACTIVITY**

### **Class Activity**

- Find six or seven autosize values and replace them in the model.
- Create a new model "save as" and increase or decreases the sizes and comment on the results

https://docs.google.com/spreadsheets/d/14sF09IPNmiyc BBCkLjfJTHq9MfXONQ8RqfUBOE0EaSE

# SETPOINTS

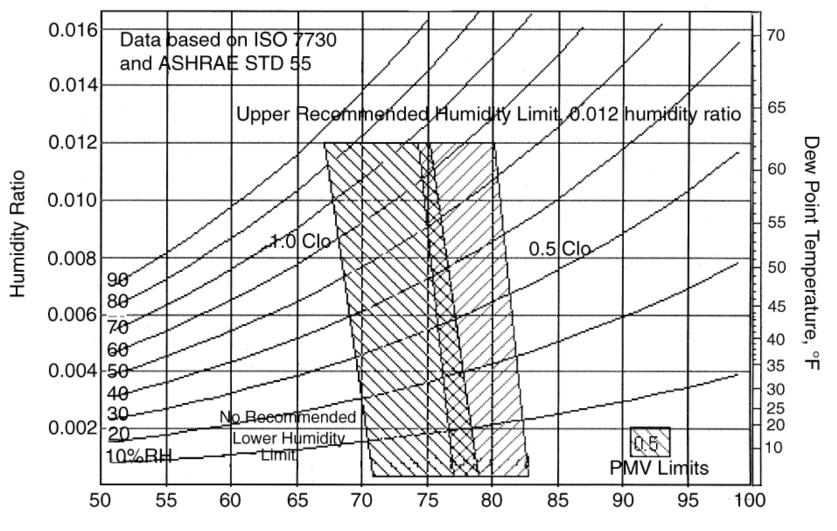

Operative Temperature, °F

Poor management of temperature setpoints in the buildings

Thermal comfort range

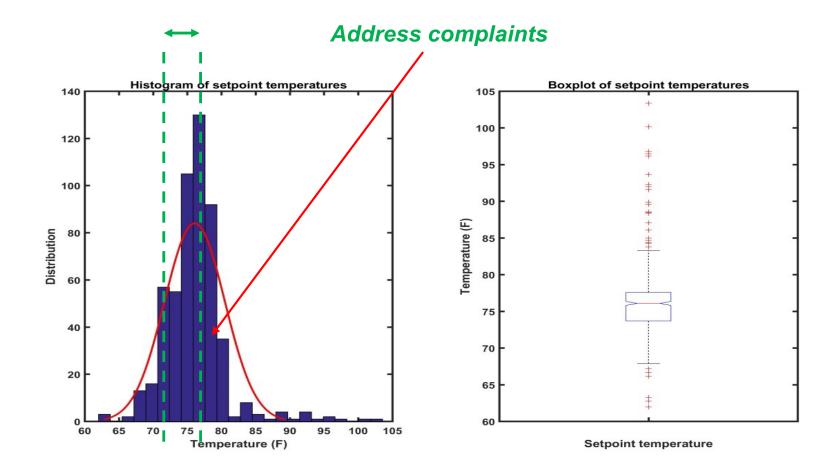

• Wishnick Hall monthly data:

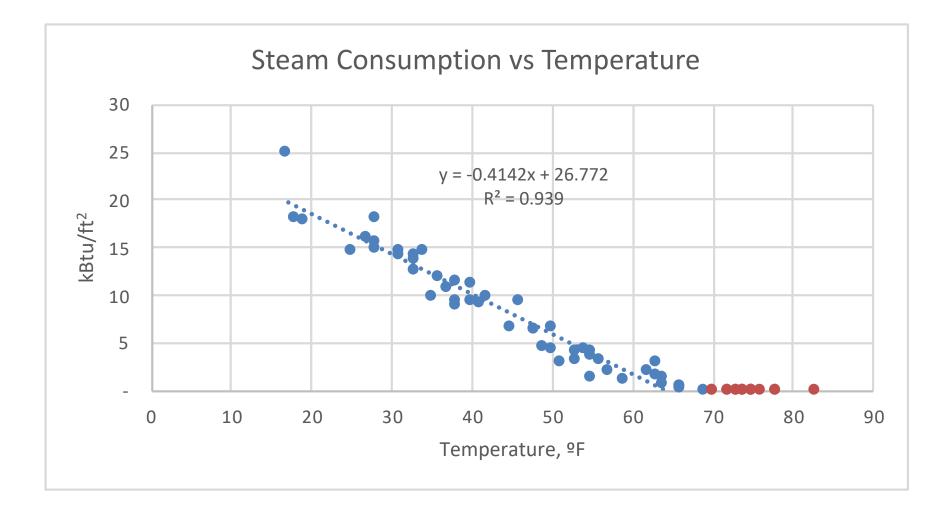

• Wishnick Hall monthly data:

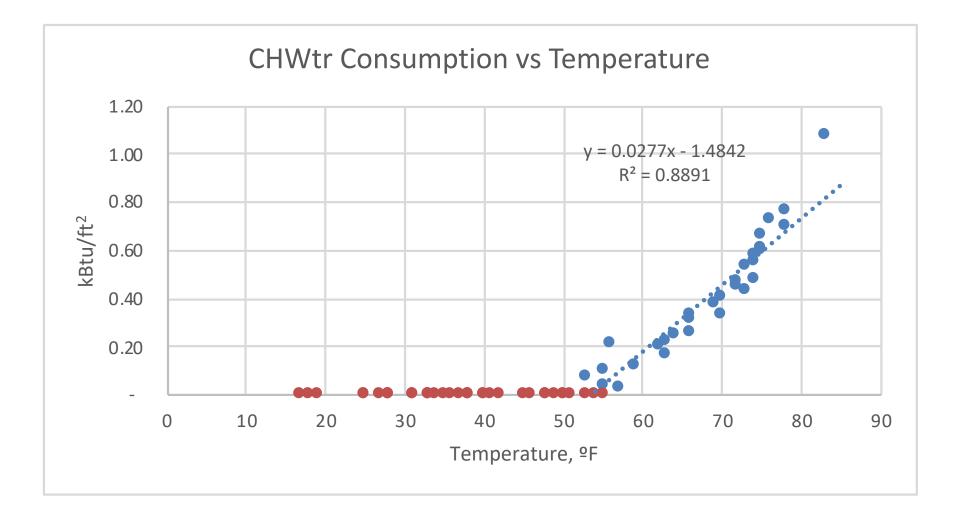

## OCCUPANCY

#### Occupancy

 Occupancy and utility data as a proxy to obtain receptacles and schedules

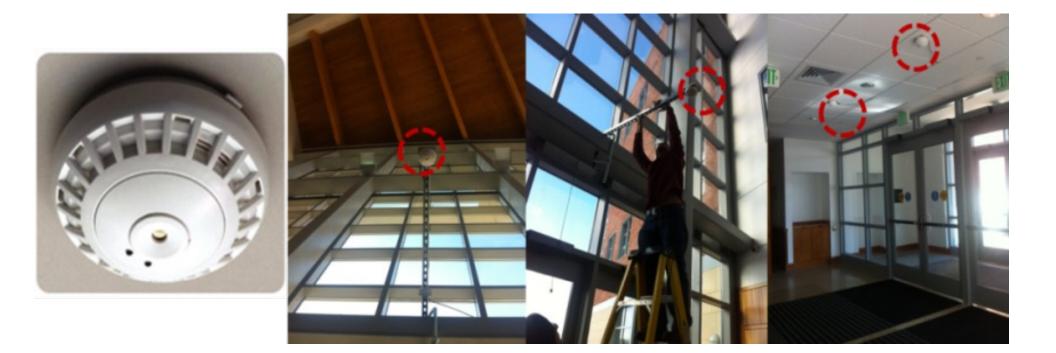

## Occupancy

- Careful consideration for the campus buildings is associated with modeling occupancy rate of the buildings:
  - Combination of different space types, rendering the campus buildings unique in terms of the occupancy rate
  - Does not follow the typical occupancy rates recommended in the energy simulation programs

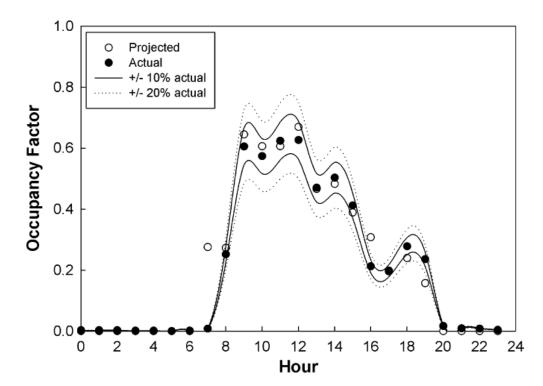

Davis III, J.A. and Nutter D.W. 2010. Occupancy diversity factors for common university building types, Energy and Buildings 42 (2010) 1543–1551

#### **Class Activity**

• We can use different strategies including using the course schedules:

| ← → C A Not Secure   pop.weclarify.com/spring2019.html                                                                                                    | 🖈 🔂 🔤 🔂 🗄 🕅 🗄                                                                                                    |
|----------------------------------------------------------------------------------------------------|----------------------------------------------------------------------------------------------------|
| Search for stuart Options                                                                                                    | Ready to register? Check if these sections are full                                                                                                    |
| BIOL 327: Introduction to Immunology                                                                                                    | BIOL 327: Introduction to Immunology<br>Class ~ Karina Tuz ~ in Stuart Building 204 (remove)                                                                                                    |
| View in course catalog / View course evaluations (must login to MyIIT first)<br>Covers general principles of innate and adaptive immunity including structure and function of immune system components, T and B cell<br>development, responses of the immune system to infection, and consequences of immune system failure.                                                                                                    | BIOL 402: Metabolic Biochemistry<br>Class ~ Nicholas Menhart ~ in Stuart Building 107 (remove)<br>Internet ~ Nicholas Menhart ~ in TBA (remove)                                                                                                    |
| Eligible Pass/Fail Course, Standard Tuition Rate         Spring 2019       4 seats avail.       Lecture (Class) ~ Karina Tuz ~ TR from 11:25am to 12:40pm in Stuart Building 204 (add to cart)                                                                                                    | BIOL 410: Medical Microbiology<br>Class ~ Kathryn Spink ~ in Stuart Building 213 (remove)<br>Class ~ Kathryn Spink ~ in TBA (remove)                                                                                                    |
| BIOL 402: Metabolic Biochemistry                                                                                                    | BIOL 451: Biological Literature<br>Class ~ Andrew Howard ~ in Stuart Building 212 (remove)                                                                                                    |
| View in course catalog / View course evaluations (must login to MyIIT first)         The second part of a one-year Biochemistry series. This semester deals with biochemistry of metabolism, focusing on: glycolysis, the citric acid cycle, gluconeogenesis, electron transport, and the synthesis and breakdown of biomolecules (amino acids, nucleic acids, lipids, and carbohydrates), blood chemistry, lipid transportation, and metabolic control.         Eligible Pass/Fail Course, Standard Tuition Rate         Spring 2019       15 seats avail.   Lecture (Class) ~ Nicholas Menhart ~ TR from 1:50pm to 3:05pm in Stuart Building 107 (add to cart)         9 seats avail.   Lecture (Internet) ~ Nicholas Menhart (add to cart) | BIOL 510: Medical Microbiology<br>Class ~ Kathryn Spink ~ in Stuart Building 213 (remove)<br>Spring 2019 (101)<br>8am Sunday Monday Tuesday WednesdaThursday Friday Saturday<br>9am CSP 586<br>10am CSP 586<br>11am CSP 586                                                                                                    |
| BIOL 410: Medical Microbiology<br><u>View in course catalog</u> / <u>View course evaluations</u> (must login to MyIIT first)<br>Properties of pathogenic bacteria, fungi, viruses, and parasites and their mechanisms of pathogenesis with a focus on organisms that<br>cause human disease.<br>Eligible Pass/Fail Course, Standard Tuition Rate                                                                                                    | 12pm     12pm       1pm     1000000000000000000000000000000000000                                                                                                    |
| Spring 2019       3 seats avail.   Lecture (Class) ~ Kathryn Spink ~ TR from 10am to 11:15am in Stuart Building 213 (add to cart)         Z seats avail.   Lecture (Class) ~ Kathryn Spink (add to cart)         BIOL 451: Biological Literature         View in course catalog / View course evaluations (must login to MyIIT first)         Library research on advanced topics in biology followed by oral presentations of this research.                                                                                                    | 5pm         Solution         Solution |

## Occupancy

- Beyond installation of fairly expensive occupancy sensors at the entrance and exit of buildings is to benefit from the existing infrastructures at the buildings:
  - Appliance using WiFi or desktop computers connect to the network through their IP address
  - Swipe access card readers for a building or space
  - Class schedules and FTE operation hours
  - CO<sub>2</sub> sensors for the demand control systems

#### Occupancy

• From the Penn State's campus study:

Fall semester

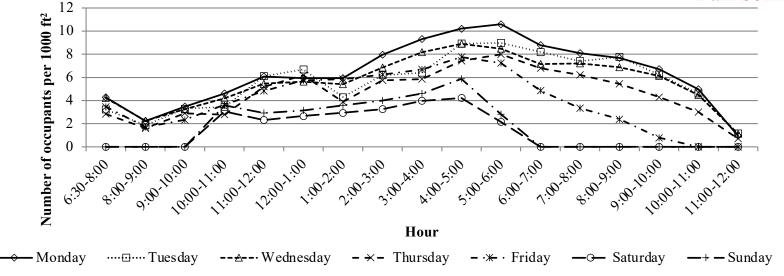

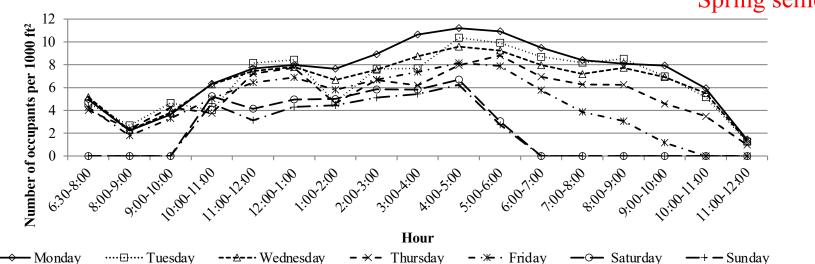

Spring semester

# **DESIGN VENTILATION**

## **Outdoor Air**

- Minimum outdoor air fraction very important
- EnergyPlus options:
  - OA per person (default 20 cfm)
  - OA per floor area
  - OA per zone
  - OA air change per hour
  - Use ~0.1-0.2CFM/ft<sup>2</sup> (or 20% design flow rate)
  - Look at floor plans & ASHRAE 62.1

# INFILTRATION

#### Infiltration

- Infiltration options in E+:
  - Design Flow Rate:

 $Infiltration = (I_{Design})(F_{Schedule})[A + B[T_{Zone} - T_{Out}] + C(Wind Speed) + D(Wind Speed)]$ 

• Effective Leakage Area:

Infiltration = 
$$(F_{Schedule}) \frac{A_L}{1000} \sqrt{C_S \Delta T + C_W (Wind Speed)^2}$$

• Flow Coefficient

 $Infiltration = (F_{Schedule})\sqrt{(cC_S\Delta T^n)^2 + (cC_W(s \times Wind Speed)^{2n})^2}$ 

# PLUG LOAD

#### **Plug Load Schedule**

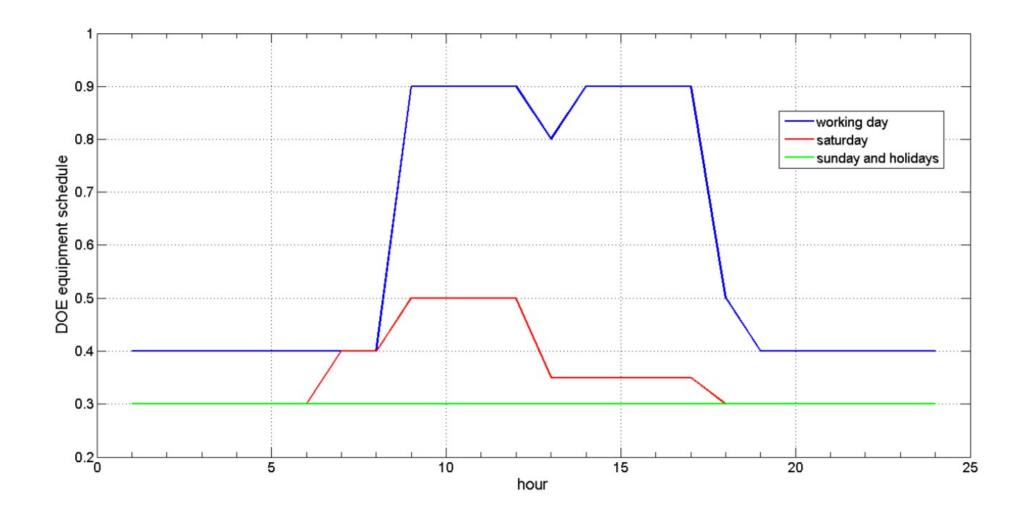

#### Is this close to the reality?

#### **Plug Load Schedule**

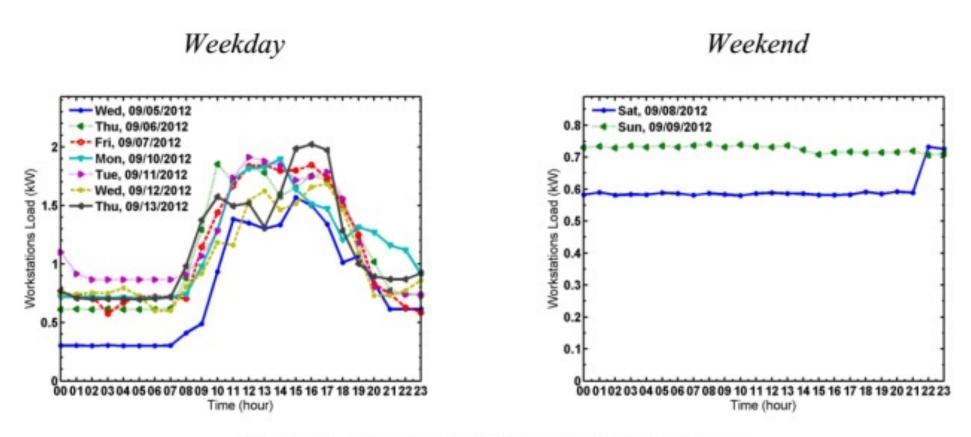

Figure 4. Plug load profiles for workstations.

# LIGHTING

#### **Lighting Load**

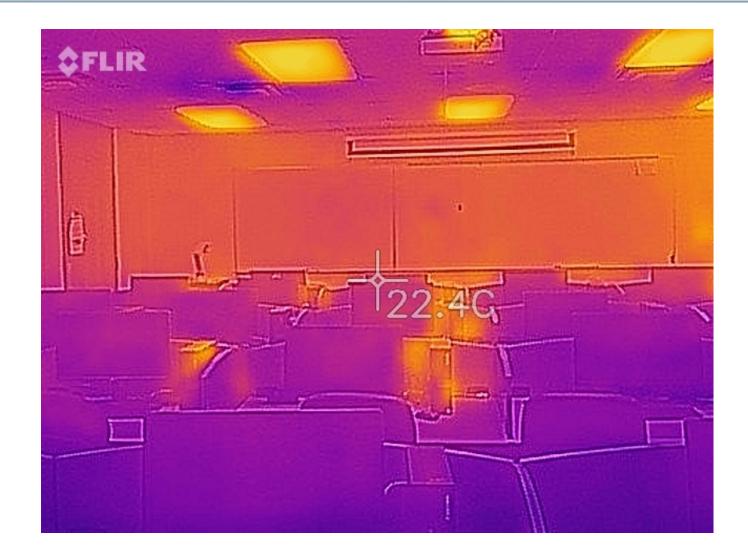

f<sub>convected</sub> = 1.0 – (Fraction Latent + Fraction Radiant + Fraction Lost)

### **Lighting Schedule**

• Suggested DOE Reference building lighting schedule

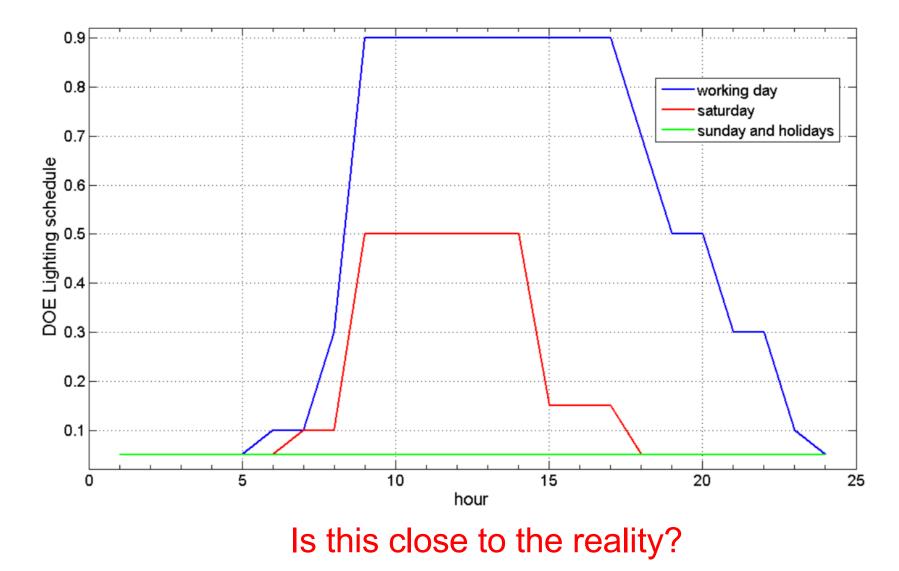

## **Lighting Power Density**

#### • Lighting Power Density (LPD)

| cong no Lunang rata monta       |                             |  |
|---------------------------------|-----------------------------|--|
| Building Area Type <sup>a</sup> | LPD<br>(W/ft <sup>2</sup> ) |  |
| Automotive facility             | 0.82                        |  |
| Convention center               | 1.08                        |  |
| Courthouse                      | 1.05                        |  |
| Dining: bar lounge/leisure      | 0.99                        |  |
| Dining: cafeteria/fast food     | 0.90                        |  |
| Dining: family                  | 0.89                        |  |
| Dormitory                       | 0.61                        |  |
| Exercise center                 | 0.88                        |  |
| Fire station                    | 0.71                        |  |
| Gymnasium                       | 1.00                        |  |
| Health-care clinic              | 0.87                        |  |
| Hospital                        | 1.21                        |  |
| Hotel                           | 1.00                        |  |
| Library                         | 1.18                        |  |
|                                 |                             |  |

#### TABLE 9.5.1 Lighting Power Densities Using the Building Area Method

| Manufacturing facility  | 1.11 |
|-------------------------|------|
| Motel                   | 0.88 |
| Motion picture theater  | 0.83 |
| Multifamily             | 0.60 |
| Museum                  | 1.06 |
| Office                  | 0.90 |
| Parking garage          | 0.25 |
| Penitentiary            | 0.97 |
| Performing arts theater | 1.39 |
| Police station          | 0.96 |
| Post office             | 0.87 |
| Religious building      | 1.05 |
| Retail                  | 1.40 |
| School/university       | 0.99 |
| Sports arena            | 0.78 |
| Town hall               | 0.92 |
| Transportation          | 0.77 |
| Warehouse               | 0.66 |
| Workshop                | 1.20 |

<sup>a</sup> In cases where both a general building area type and a specific building area type are listed, the specific building area type shall apply.

#### Is this close to the reality?

### **Lighting Power Use**

• Lighting power use is equal to =

Diversity Factor  $\times$  LPD  $\times$  Area

## **CLASS ACTIVITY**

#### **Class Activity**

 Calculate the LPD, occupancy, plug load, and associated schedules for this room:

> https://docs.google.com/spreadsheets/d/14sF09IPNmiyc BBCkLjfJTHq9MfXONQ8RqfUBOE0EaSE

# SIMULATION

#### **Convergence Tolerances**

- Convergence tolerances during warm up days:
  - Design days or run periods repeat until the simulation reaches to the desired convergence tolerances
  - There will be a warning is the convergence is not met during the load calculations
  - □ It is possible to increase the number of warm up days

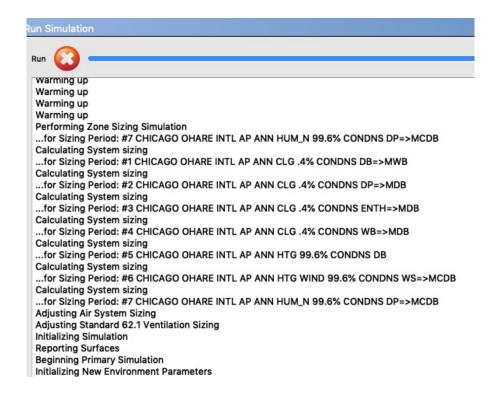

# **CALIBRATION EXAMPLES**

| Location             | Baltimore, ASHRAE Climate Zone 4A                                                                                                    |  |  |
|----------------------|----------------------------------------------------------------------------------------------------|--|--|
| Building Parameters  | 735,300 ft <sup>2</sup> Includes 17 Above-Grade Stories and a 1.5 Story<br>Below-Grade Parking Garage; Late 1960s Construction                                                 |  |  |
| Space Use            | Mainly Office Space for Government Agencies                                                                                                    |  |  |
| Occupancy            | 1,200 People                                                                                                    |  |  |
| HVAC System          | Multiple VAV AHUs on Lower Three Levels, Two-Pipe FCUs at the<br>Perimeter Zones in the Upper Levels, Dedicated Outside Air AHUs<br>Provide Ventilation to the Entire Building |  |  |
| Lighting System      | Mainly 4 ft T8 lamps with Electronic Ballasts                                                                                                    |  |  |
| Chilled Water Source | Purchased at About \$0.30/ton·hr (2009)<br>(Disabled On-Site Chilled Water Plant)                                                                                              |  |  |
| Hot Water Source     | Purchased Steam at About \$21.50/thousand lbs (2009)                                                                                                    |  |  |
| Cost of Electricity  | \$0.121/kWh Blended Rate (2009)                                                                                                    |  |  |

• Calculate the lighting power:

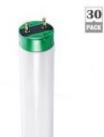

Philips Model 479733 Internet #303811988 Store SO SKU #1001078187 32-Watt 4 ft. Cool White Linear T8 Fluorescent Light Bulb (30-Pack) Notivet Paredo Includes 30 bulbs (\$1.79 /bulb)

Calculate people density

| Known Values                            | Source                                         | Approach                              |
|-----------------------------------------|------------------------------------------------|---------------------------------------|
| HVAC Equipment Capacities, Efficiencies | As-Built Drawings, Verified On Site            |                                       |
| HVAC Operating Schedules                | BAS, Conversations with Staff                  |                                       |
| HW, CHW, AHU Setpoints                  | BAS, Conversations with Staff                  |                                       |
| Fan and Pump Peak kW                    | Calculated From amp Readings and Nameplates    | Acceptable level of accuracy achieved |
| HVAC Functional Conditions              | BAS, On-Site Functional Testing                | with collected information. These     |
| Lighting Power Densities                | As-Built Drawings, Verified On Site            | values were fixed during model        |
| Lighting Controls                       | Conversations with Staff, Verified On Site     | calibration.                          |
| Building Geometry                       | Construction Documents, Verified On Site       |                                       |
| Window Geometry and Performance         | Cut Sheets, Verified On Site                   |                                       |
| Cost of CHW, Steam, and Electricity     | Contracts with Utilities and Utility Bills     |                                       |
| Roughly Known Values                    | Source                                         | Approach                              |
| Ventilation Airflow Rates               | BAS (Damper Positions) and MEP Schedules       | Fixed Based on Best Estimate          |
| Wall and Roof R-Values                  | As-Built Drawings, Unverified                  | Fixed (Minor Impact on Results)       |
| Data Center Airflow Rates               | CRAC Equipment Capacities, Site Observations   | Fixed Based on Best Estimate          |
| Elevator Energy Use                     | Typical Values From Published Research         | Fixed (Minor Energy Use)              |
| Weather                                 | TMY2 File for Baltimore                        | See Sensitivity Analysis (Table 5)    |
| Unknown Values                          | Source for Range                               | Approach                              |
| Plug Load Power and Schedules           | Experience, Occupant Density, and Publications | Used for Electricity Calibration      |
| Kitchen Energy Use                      | Typical Values and Conversations with Staff    | Fixed (Minor Energy Use)              |
| Building Infiltration                   | Typical Values for Similar Buildings           | Used for CHW Calibration              |
| Parking Garage Infiltration             | Typical Values and Observations                | Used as a Single Variable for Steam   |
| Steam Valve Leakage                     | Estimated Based on Observations                | Calibration                           |

|             |                  | Annual<br>Error | Monthly Normalized<br>Mean Biased Error | Coefficient of Variation<br>Of the Root Mean<br>Squared Error |
|-------------|------------------|-----------------|-----------------------------------------|---------------------------------------------------------------|
| ASHRAE G    | uideline 14      | -               | ±5%                                     | 15%                                                           |
| NREL Req    | uirements        | ±10%            | -                                       | _                                                             |
| Electricity |                  | -1%             | -1%                                     | 4%                                                            |
| Calibrated  | Calibrated Steam |                 | 0%                                      | 33%                                                           |
| Model       |                  |                 | -13%                                    | 13%                                                           |
|             | Energy Costs     | -5%             | -5%                                     | 12%                                                           |

#### Table 1. Common Adjustments Made During Hand-Calibration to Monthly Utility Data

| Measure Name                                         | Description and Comments                                                                                                    | Importance |
|------------------------------------------------------|----------------------------------------------------------------------------------------------------|------------|
| Adjust Infiltra-<br>tion                             | Adjust per-area infiltration. Adjust infiltration or outside air,<br>not both. Use default unless building seems extra-leaky.                                                                                                    | Primary    |
| Adjust Outside<br>Air                                | Adjust the mechanical ventilation provided to a space. Usu-<br>ally listed correctly on newer buildings' drawings, but often<br>uncertain in older buildings, or affected by damper faults.                                                          | Primary    |
| Occupancy Sen-<br>sor Savings                        | Adjust the savings associated with occupancy sensors in a<br>certain space. Inspection of actual operation may justify a<br>deviation from the ASHRAE default credit of 10%.                                                                         | Secondary  |
| Heating and<br>Cooling Temper-<br>ature Set Points   | Adjust the thermal zone air temperature set point for the<br>heating or cooling system. As an easily adjustable opera-<br>tional variable, this may be uncertain.                                                                                    | Secondary  |
| Supply Air Tem-<br>perature                          | Adjust the supply air temperature, possibly in support of a<br>seasonal reset strategy. Typically these are constant values,<br>but in some cases the BAS shows a range.                                                                             | Secondary  |
| Chilled and Hot<br>Water Tempera-<br>ture Set Points | Adjust the temperature at which chilled water and hot water<br>are supplied (typically to one or more air systems). These<br>are typically constant, but certain conditions (inaccessible<br>controls, BAS shows a range) may introduce uncertainty. | Secondary  |
| Economizer Set<br>Points                             | Adjust the economizer set points. May be uncertain if the<br>control system is inaccessible.                                                                                                    | Secondary  |
| Fan and Pump                                         | Adjust the fan or pump motor efficiency. This is likely to be                                                                                                    | Secondary  |

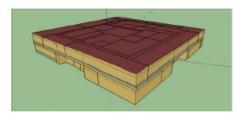

| Change                                          | Rationale                                                                                                    |
|-------------------------------------------------|----------------------------------------------------------------------------------------------------|
| Change                                          |                                                                                                    |
| Raise site ground temperature                   | Apply rule of thumb that ground temperature is 2°C                                                              |
| from default of 18.0°C (64.4°F) to              | (3.6°F) lower than average indoor air temperature.                                                              |
| 19.9°C (67.82°F).                               |                                                                                                    |
| Increase cooling set point to                   | Occupants report hot spots and modeled energy use was                                                           |
| 24.4°C (76°F)                                   | significantly higher than actual.                                                                               |
| Adjust lighting and electric                    | Simplified the schedule shapes, and brought the overall                                                         |
| equipment schedules.                            | values in line with rules of thumb based on occupancy,                                                          |
| -1-1                                            | nighttime lighting levels, and plug load types.                                                                 |
| Reduce electric equipment loads                 | The diversity of plug loads all applied with the same                                                           |
| by 40%                                          | schedule, and the disproportionate share of plug loads as                                                       |
| 2                                               | compared to lighting loads.                                                                                     |
| Hard size fans to 1.00 cfm/ft <sup>2</sup>      | Autosized fan motors were undersized compared to actu-                                                          |
| $(0.00508 \text{ m}^3/\text{s}\cdot\text{m}^2)$ | al, known values. 1 cfm/ft <sup>2</sup> is a rule of thumb.                                                     |
| Increase the fan static pressure to             | The fans motors were still too small after hardsizing to 1                                                      |
| 3.5 in. H <sub>2</sub> O (870 Pa)               | cfm/ft <sup>2</sup> .                                                                                           |
|                                                 |                                                                                                    |
| Reset the supply air temperature                | After the shoulder and summer season energy use was                                                             |
| to 15.55°C (60°F) (from 12.77°C                 | brought in line, the winter energy use was still too high.<br>The end use breakdown showed considerable cooling |
| [55°F]) in winter                               |                                                                                                    |
|                                                 | plus reheat, and the controls on the chiller were not fully                                                     |
|                                                 | audited, leaving open the possibility of winter reset.                                                          |

E. Hale et al.. Cloud-Based Model Calibration Using OpenStudio. eSim 2014, Ottawa Canada.

D. Macumber et al. A Graphical Tool For Cloud-Based Building Energy Simulation. 2014 ASHRAE/IBPSA-USA. Atlanta, GA.

| Table 3 Final Parameter Values  |                       |                          |  |
|---------------------------------|-----------------------|--------------------------|--|
| PARAMETER                       | MANUAL<br>CALIBRATION | AUTOMATED<br>CALIBRATION |  |
| Ground                          | 19.9                  | 19.83                    |  |
| temperature (°C)                |                       |                          |  |
| Cooling set point               | 24.4                  | 26.19                    |  |
| (°C)                            |                       |                          |  |
| Reduce lighting                 | 01                    | 28.25                    |  |
| power (%)                       |                       |                          |  |
| Reduce                          | 40                    | 37.98                    |  |
| equipment power                 |                       |                          |  |
| (%)                             |                       |                          |  |
| Fan static                      | 3.5                   | 2.43                     |  |
| pressure (in. H <sub>2</sub> O) |                       |                          |  |
| NMBE                            | -1.35%                | 0.09%                    |  |
| CV(RMSE)                        | 7.61%                 | 8.43%                    |  |

#### Table 1 Parameter Ranges

| PARAMETER                                  | INITIAL | MIN  | MAX  |
|--------------------------------------------|---------|------|------|
| Ground temperature (°C)                    | 18      | 17   | 20   |
| Cooling set point (°C)                     | 22.2    | 22.2 | 26.2 |
| Reduce lighting power (%)                  | 0.0     | 0.0  | 40.0 |
| Reduce equipment power (%)                 | 0.0     | 0.0  | 40.0 |
| Fan static pressure (in. H <sub>2</sub> O) | 2.0     | 2.0  | 4.0  |

E. Hale et al.. Cloud-Based Model Calibration Using OpenStudio. eSim 2014, Ottawa Canada.

D. Macumber et al. A Graphical Tool For Cloud-Based Building Energy Simulation. 2014 ASHRAE/IBPSA-USA. Atlanta, GA.

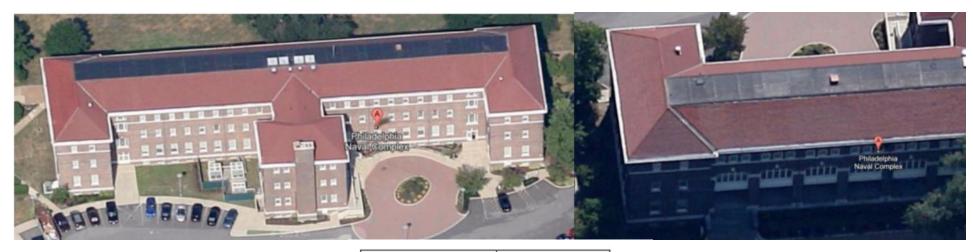

| Space Types | Area (ft <sup>2</sup> ) |
|-------------|-------------------------|
| Office      | 39,812                  |
| Conference  | 2,632                   |
| Lobby       | 7,038                   |
| Bathroom    | 1,380                   |
| Stair       | 3,800                   |
| Unoccupied  | 8,905                   |
| MechRoom    | 4,500                   |

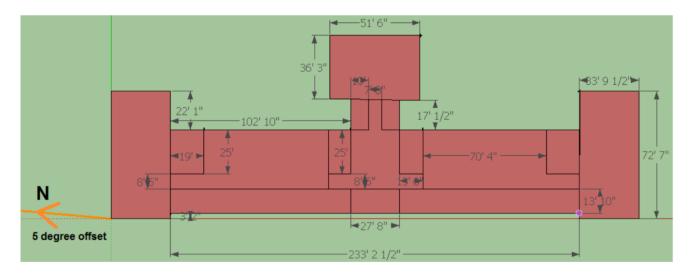

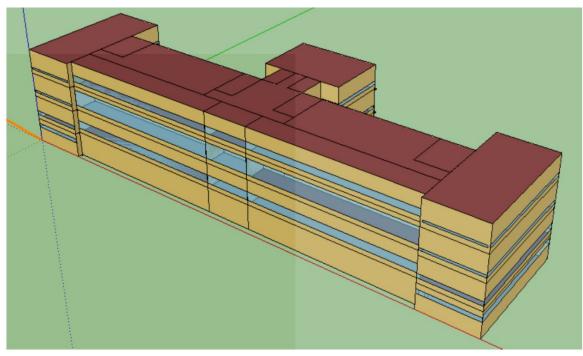

|                   | CVRSME | NMBE   | Months        |
|-------------------|--------|--------|---------------|
| All Electricity   | 6.12%  | -0.60% | all           |
| All Gas           | 12.0%  | 2.3%   | omit Dec      |
| Heating           | 12.55% | 1.77%  | omit Dec      |
| Service Hot Water | 9.51%  | 2.26%  | omit Apr, May |
| Plug Loads        | 5.92%  | -2.11% | all           |
| Lighting          | 4.87%  | 2.57%  | all           |
| Fans              | 9.31%  | -1.18% | omit Dec      |
| Cooling           | 12.62% | 3.63%  | omit Dec      |

|                                   |                           |                | <b>D</b> . |
|-----------------------------------|---------------------------|----------------|------------|
| Building Component                | Conductivity (Btu/ft-h-F) | Thickness (in) | R-value    |
| Windows                           |                           |                |            |
| 6mm Clear Glass                   | 0.520                     | 0.236          | 0.038      |
| 13mm Air                          | 0.024                     | 0.512          | 1.777      |
| 6mm Clear Glass                   | 0.520                     | 0.236          | 0.038      |
|                                   |                           | Total          | 1.815      |
| SHGC                              | 0.764                     |                |            |
| Visible Transmittance             | 0.812                     |                |            |
| Exterior Wall                     |                           |                |            |
| Brick                             | 0.333                     | 18.000         | 4.500      |
|                                   |                           | Total          | 4.500      |
| <b>Exterior Wall Below Ground</b> |                           |                |            |
| Cast Concrete                     | 0.346                     | 22.000         | 5.299      |
|                                   |                           | Total          | 5.299      |
| Exterior Floor                    |                           |                |            |
| Cast Concrete                     | 0.346                     | 18.000         | 4.335      |
| Wood Flooring                     | 0.580                     | 5.000          | 0.718      |
|                                   |                           | Total          | 5.054      |
| Roof                              |                           |                |            |
| Clay Roof Tile                    | 0.580                     | 1.000          | 0.144      |
| Roof Felt                         | 0.690                     | 0.197          | 0.024      |
| Roof Sheating                     | 0.092                     | 1.000          | 0.909      |
| Glass Fibre Insulation            | 0.025                     | 6.000          | 20.000     |
|                                   |                           | Total          | 21.076     |

| Window Face    | Construction Name | Area (ft <sup>2</sup> ) | WWR |
|----------------|-------------------|-------------------------|-----|
| 1st Front      | A1, DR1, DR2, DR4 | 963.7                   | 33% |
| 2nd Front      | P1                | 149.0                   | 64% |
| 3rd Front      | C1                | 803.6                   | 27% |
| 1st FrontSide  | A1                | 68.0                    | 16% |
| 2nd FrontSide  | A2                | 38.3                    | 9%  |
| 3rd FrontSide  | A2A               | 36.7                    | 7%  |
| Bsmt FrontSide | D1                | 26.2                    | 16% |
| BsmtSide       | D1                | 91.7                    | 25% |
| 1st Side       | Al                | 238.0                   | 25% |
| 2nd Side       | A2                | 134.2                   | 14% |
| 3rd Side       | A2A               | 128.3                   | 12% |
| 1st BackEnd    | A2                | 76.7                    | 12% |
| 2nd BackEnd    | E1                | 53.3                    | 8%  |
| 3rd BackEnd    | E2                | 47.8                    | 7%  |
| 1st BackSide   | A2                | 76.7                    | 16% |
| 2nd BackSide   | E1                | 53.3                    | 12% |
| 3rd BackSide   | A2                | 76.7                    | 14% |

|                         |              | Space<br>Type | Area                       | Design |
|-------------------------|--------------|---------------|----------------------------|--------|
| Space Name              | Thermal Zone | (AirFlow)     | ( <b>ft</b> <sup>2</sup> ) | CFM    |
| Bsmt_Lobby_Mid          | Lobby_Mid    | Lobby         | 1284                       | 0      |
| Bsmt_Lobby_Mid2         | Lobby_Mid    | Unoccupied    | 383                        | 0      |
| Bsmt_Lobby_Mid_N        | Lobby_Mid    | Unoccupied    | 1421                       | 0      |
| Bsmt_Lobby_Mid_S        | Lobby_Mid    | Unoccupied    | 1422                       | 0      |
| Bsmt_LunchRoom_North    | Bsmt_North   | Lobby         | 1904                       | 1200   |
| Bsmt_MechRoom           | Lobby_Mid    | Unoccupied    | 1867                       | 600    |
| Bsmt_MechRoomAHU2_South | Bsmt_South   | Unoccupied    | 338                        | 100    |
| Bsmt_MechRoom_AHU3_Nort |              |               |                            |        |
| h                       | Bsmt_North   | Unoccupied    | 321                        | 100    |
| Bsmt_Mens_Mid           | Lobby_Mid    | Bathroom      | 173                        | 350    |
| Bsmt_Storage_NorthEnd   | Bsmt_North   | Unoccupied    | 2453                       | 600    |
| Bsmt_Office_SouthEnd    | Bsmt_South   | Office        | 2450                       | 400    |
| Bsmt_Office_South       | Bsmt_South   | Office        | 1881                       | 1860   |
| Bsmt_Stairway_North     | Stair_North  | Stair         | 475                        | 0      |
| Bsmt_Stairway_South     | Stair_South  | Stair         | 475                        | 0      |
| Bsmt_Womens_Mid         | Lobby_Mid    | Bathroom      | 173                        | 350    |
| 1st_Lobby_Mid           | Lobby_Mid    | Lobby         | 1284                       | 1200   |
| 1st_Lobby_Mid2          | Lobby_Mid    | Unoccupied    | 383                        | 0      |

Dahlhausen, M, 2014 Penn State Masters Thesis

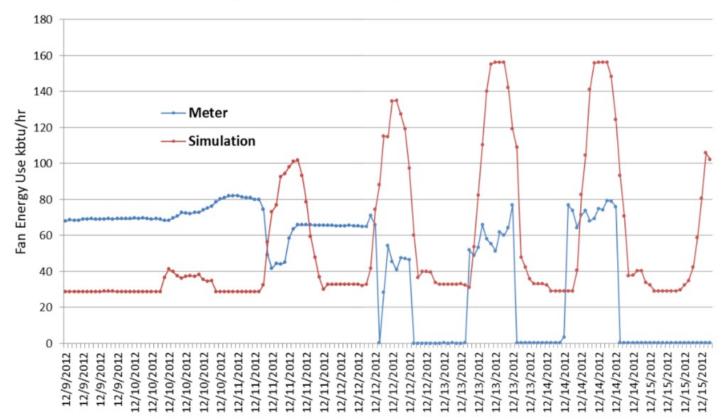

#### Fan Energy Calibration Divergence, December 2012

| Equipment Power Density           |      |                   |                    |  |  |
|-----------------------------------|------|-------------------|--------------------|--|--|
| (Source: Delgoshaei et al., 2013) |      |                   |                    |  |  |
| Space Type                        | EPD  |                   | Schedule           |  |  |
| Office                            | 1.00 | W/ft <sup>2</sup> | Equipment Schedule |  |  |
| Intensive Office                  | 2.00 | W/ft <sup>2</sup> | Equipment Schedule |  |  |
| Conference                        | 1.00 | W/ft <sup>2</sup> | Equipment Schedule |  |  |
| Lobby                             | 1.00 | $W/ft^2$          | Always On          |  |  |
| Bathroom                          | 0.00 | $W/ft^2$          | N/A                |  |  |
| Stair                             | 0.00 | $W/ft^2$          | N/A                |  |  |
| Unoccupied                        | 0.00 | W/ft <sup>2</sup> | N/A                |  |  |
| Fraction Latent                   | 0    | (default)         |                    |  |  |
| Fraction Radiant                  | 0.3  | (default)         |                    |  |  |
| Fraction Lost                     | 0    | (default)         |                    |  |  |

| Occupancy Schedule Lightin |          | Lighting S | Schedule | <b>Equipment Schedule</b> |          |  |
|----------------------------|----------|------------|----------|---------------------------|----------|--|
| Weekday                    | Fraction | Weekday    | Fraction | Weekday                   | Fraction |  |
| 6:00                       | 0.00     | 7:00       | 0.20     | 8:00                      | 0.60     |  |
| 7:00                       | 0.10     | 8:00       | 0.30     | 10:00                     | 0.80     |  |
| 8:00                       | 0.20     | 9:00       | 0.70     | 17:00                     | 0.90     |  |
| 12:00                      | 0.95     | 17:00      | 0.90     | 18:00                     | 0.70     |  |
| 13:00                      | 0.50     | 18:00      | 0.70     | 24:00                     | 0.60     |  |
| 17:00                      | 0.95     | 20:00      | 0.50     | Weekend                   |          |  |
| 18:00                      | 0.70     | 22:00      | 0.30     | 24:00                     | 0.60     |  |
| 20:00                      | 0.40     | 24:00      | 0.20     |                           |          |  |
| 22:00                      | 0.10     | Weekend    |          |                           |          |  |

### **Building Energy Modeling**

| Lighting Power Density      |      |                   |                   |  |  |  |
|-----------------------------|------|-------------------|-------------------|--|--|--|
| (Source: Lighting Drawings) |      |                   |                   |  |  |  |
| Space Type                  | LPD  |                   | Schedule          |  |  |  |
| Office                      | 1.15 | W/ft <sup>2</sup> | Lighting Schedule |  |  |  |
| Intensive Office            | 1.15 | W/ft <sup>2</sup> | Lighting Schedule |  |  |  |
| Conference                  | 2.32 | W/ft <sup>2</sup> | Lighting Schedule |  |  |  |
| Lobby                       | 1.25 | W/ft <sup>2</sup> | Always On         |  |  |  |
| Bathroom                    | 1.15 | W/ft <sup>2</sup> | Lighting Schedule |  |  |  |
| Stair                       | 0.59 | W/ft <sup>2</sup> | Always On         |  |  |  |
| Unoccupied                  | 0.47 | W/ft <sup>2</sup> | Always Off        |  |  |  |
| Fraction Radiant            | 0.4  | (default)         |                   |  |  |  |
| Fraction Visible            | 0.2  | (default)         |                   |  |  |  |
| <b>Return Air Fraction</b>  | 0    | (default)         |                   |  |  |  |

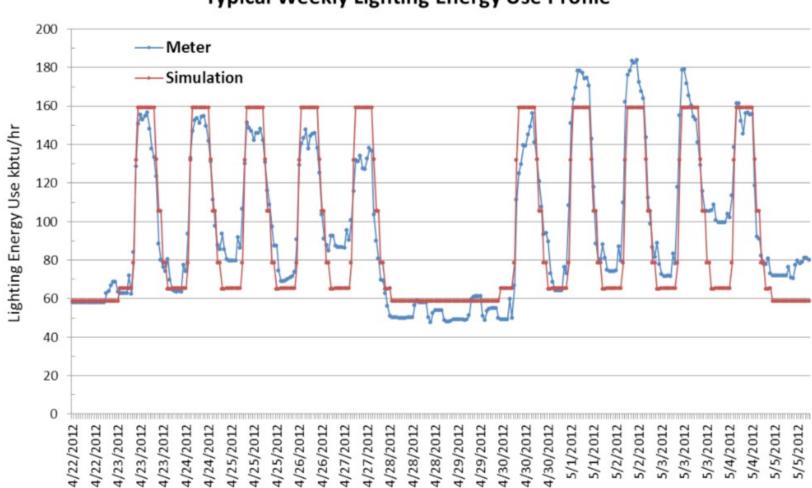

#### **Typical Weekly Lighting Energy Use Profile**

| Boiler                     | Value   | Units  | Source     |
|----------------------------|---------|--------|------------|
| Boiler Input               | 2049000 | btu/hr | nameplate  |
| Boiler Nominal Capacity    | 1632000 | btu/hr | nameplate  |
| Nominal Thermal Efficiency | 0.796   |        | nameplate  |
| Design Water Outlet        | 180     | °F     | drawings   |
| Design Water Flow Rate     | 84      | gpm    | calculated |

| Fan Variable Volume                 | AHU1   | AHU2   | AHU3   | Source      |
|-------------------------------------|--------|--------|--------|-------------|
| Fan Efficiency                      | 0.668  | 0.69   | 0.689  | AHU Details |
| Pressure Rise (inH <sub>2</sub> O)  | 4.50   | 4.88   | 4.33   | AHU Details |
| Maximum Flow Rate (cfm)             | 13639  | 24575  | 24823  | AHU Details |
| Motor Efficiency                    | 0.93   | 0.93   | 0.93   | AHU Details |
| Design Flow Rate (cfm)              | 11340  | 21400  | 20500  | AHU Details |
| Air Loop                            |        |        |        |             |
| Maximum Outdoor Air Flow Rate (cfm) | 13639  | 24575  | 24823  | AHU Details |
| Minimum Outdoor Air Flow Rate (cfm) | 1850   | 2300   | 2300   | AHU Details |
| Design Outdoor Air Flow Rate (cfm)  | 1850   | 2300   | 2300   | AHU Details |
| Minimum System Air Flow Ratio       | 0.293  | 0.350  | 0.346  | AHU Details |
| Heating Coil                        |        |        |        |             |
| Maximum Water Flow Rate (gpm)       | 5.0    | 5.4    | 5.4    | AHU Details |
| Rated Capacity (btu/hr)             | 150107 | 205088 | 203861 | AHU Details |
| Rated Inlet Water Temperature (°F)  | 180.0  | 180.0  | 180.0  | AHU Details |
| Rated Inlet Air Temperature (°F)    | 42.0   | 53.0   | 53.0   | AHU Details |
| Rated Outlet Water Temperature (°F) | 120.0  | 104.0  | 104.5  | AHU Details |
| Rated Outlet Air Temperature (°F)   | 53.8   | 62.0   | 62.3   | AHU Details |
| Controller Convergence Tolerance ®  | 0.0018 | 0.0018 | 0.0018 | simulation  |
| Maximum Actuated Flow (cfm)         | 0.6674 | 0.7204 | 0.7204 | simulation  |

| Heating Setpoint Schedule |       |    | <b>Cooling Setpoint Schedule</b> |      |    |  |
|---------------------------|-------|----|----------------------------------|------|----|--|
| 01/01-04/05               | 71    | °F | 01/01-03/11                      | 71.5 | °F |  |
| 04/06-04/19               | 50    | °F | 03/12-05/17                      | 73   | °F |  |
| 04/20-04/29               | 71    | °F | 05/18-06/21                      | 71   | °F |  |
| 04/30-05/17               | 72.5  | °F | 06/22-07/24                      | 72.5 | °F |  |
| 05/18-09/26               | 68    | °F | 07/25-09/26                      | 70.5 | °F |  |
| 09/27-11/04               | 71.75 | °F | 09/27-11/04                      | 72   | °F |  |
| 11/05-12/04               | 71.25 | °F | 11/05-12/31                      | 71.5 | °F |  |
| 12/05-12/31               | 68    | °F |                                  |      |    |  |

# **CLASS ACTIVITY**

### **Class Activity**

• Start forming your group and review the documents

https://docs.google.com/spreadsheets/d/1bS6Nwqj17lhWynT bJCxa9MkGpd5QzickD1oohFbybvg/